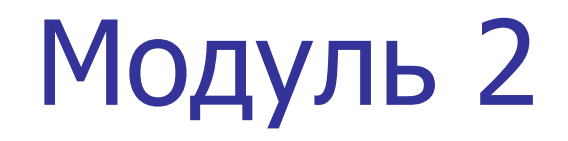

## Переменные и типы данных

# Обзор модуля

В этом модуле вы изучите:

- Переменные и типы данных в С#
- Комментарии и XML-документацию
- Константы и литералы
- Ключевые слова и Escape-последовательности
- Ввод и вывод

## Занятие 1 - Переменные и типы данных в C#

ǵа первом занятии, **Переменные и типы данных в C#**, вы научитесь:

- Описывать переменные и их цели.
- Описывать типы данных и их цели.
- Определять базовые типы данных в С#.
- Описывать ссылочные типы данных.
- Объяснять правила именования переменных.
- Объявлять и использовать переменные.

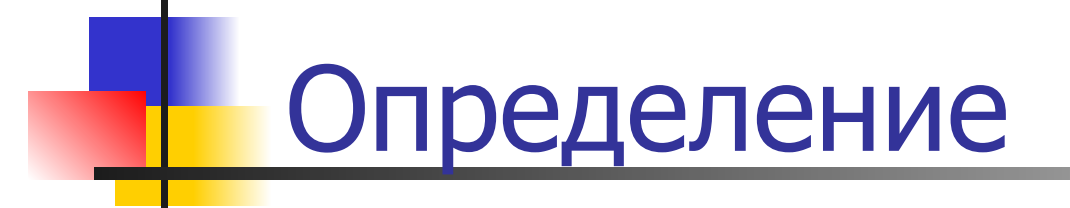

- Переменная это сущность, значение которой может изменяться. Например, возраст студента, зарплата сотрудника.
- В С# переменные это область компьютерной памяти, которая идентифицируется уникальным именем и используется для хранения значений.
- Они базируются на типах данных, которые необходимы для хранения (переменные могут быть различных типов).

## Использование переменных

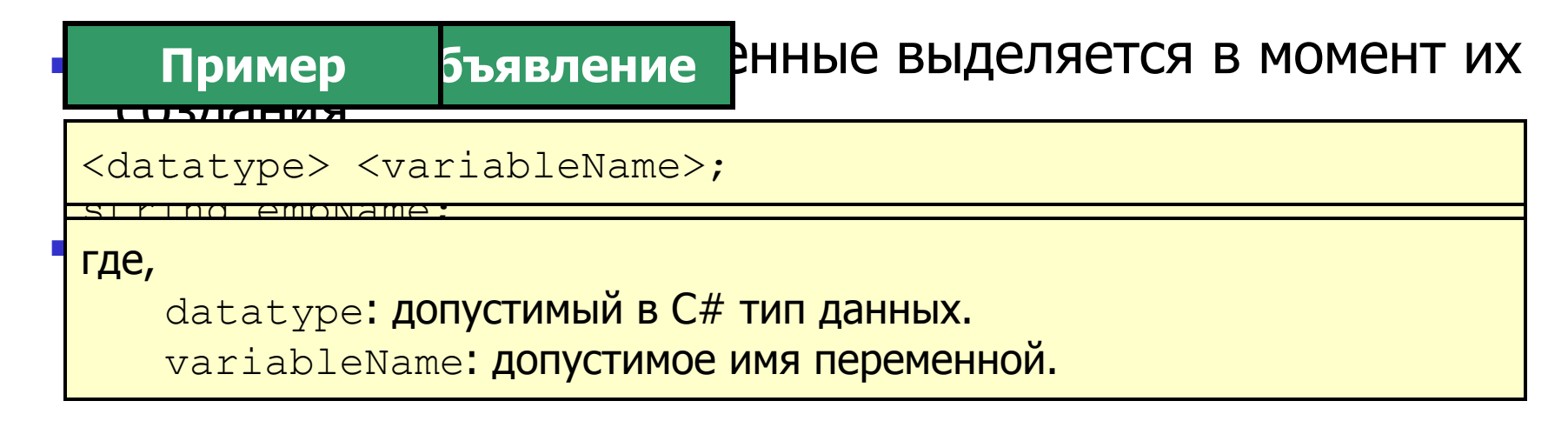

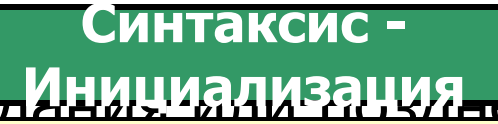

## рвать переменную в момент

```
<variableName> = <value>;
```
где,

=: оператор присваивания, используемый для установки

значения.

ттер Смент Синные, хранящиеся в переменной.

## Типы данных

- Гипызначения должен знать, какой тип данных
- 
- 
- Хранят актуальное значение в стеке<br>Значения могут быть любого встроенного или определенного<br>ЭТО ПОЗВОЛЯЕТ ПЕРЕМЕННЫМ ХРАНИТЬ ЗНАЧЕНИЯ SARGERGE SERVICHNICK TUHOBLARHING int, float, double, char u bool
- 

### Ссывлячные тиромраммирования С# типы данных

- Хленятелряе двеченем орим в других переменных
- Значения-медиандинадлежать любому встроенному или пользовательскому типу данных
- Большинство определенных пользователем типов, например, КЛАССЫ, ЯВЛЯЮТСЯ ССЫЛОЧНЫМИ ТИПАМИ

# Ƿредопределённые типы

## данных

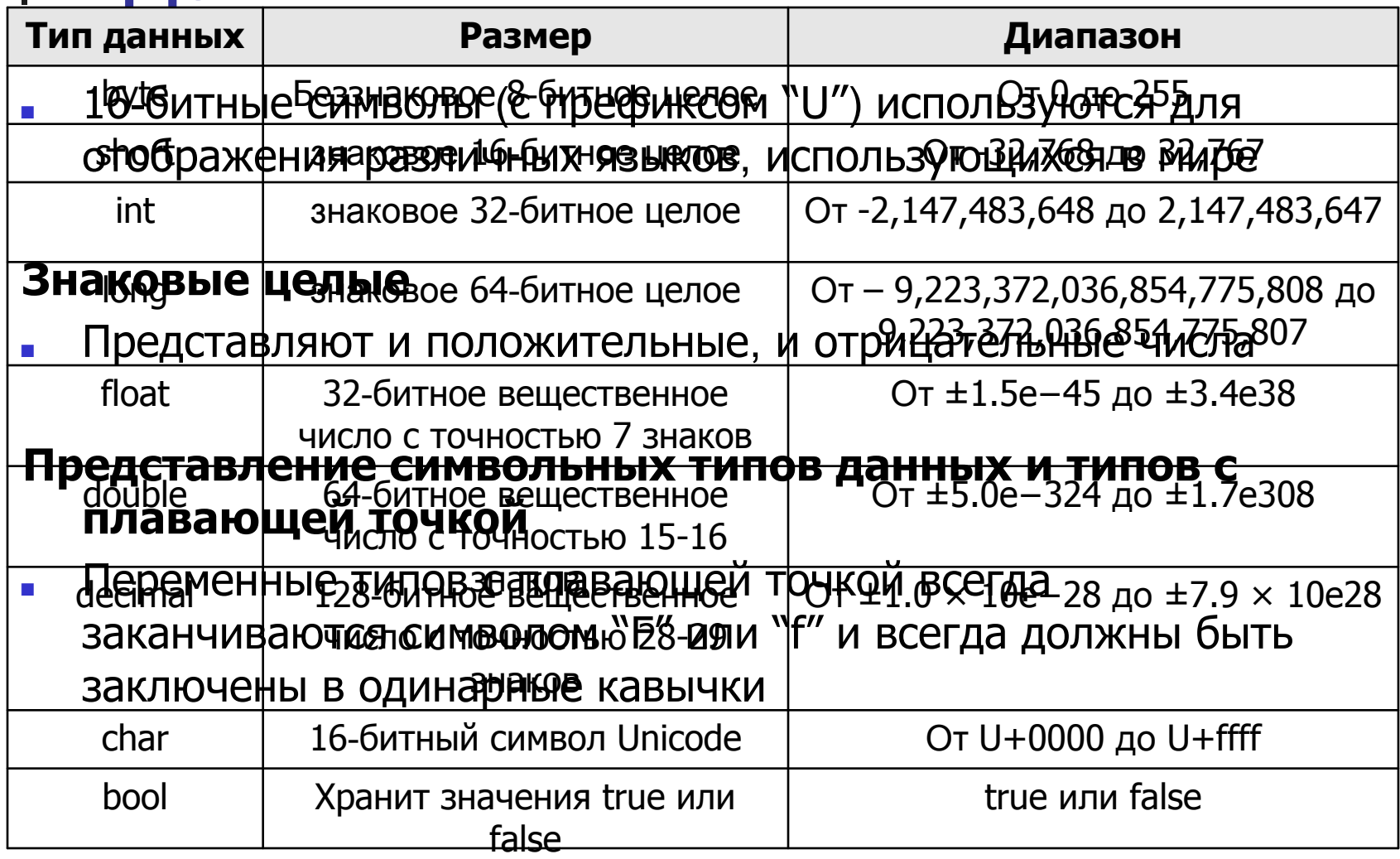

# Классификация

- **ВСЕБ в**лочные типы данных хранят в памяти ссылки на другие переменные получиты струкфуед, **Объект** — ЭТО ВСТРОЕННЫЙ ССЫЛОЧНЫЙ ТИП ДАННЫХ. **КАЗИЗИЯ В Это основаленной структури кончение структует**, **Массив ■ Это определенная пользователем структует,**
- на вязыванные заветния в — Это базовый класс для всех дредопределённых и пользовательских типов данных. содержащая вкладсь на всех дведопределег например, оценки студентов.
- **Делегат**сификация ссылочных типов данных: Строка (Строи **ВВО ОФФЕДЕЛЕННЫЙ ПОЛЬЗОВАТЕЛЕМ ТИП,**
- «ЭТА ВЯТЕЯ ВИЧЕНИЙ ГАНИ СТАНЕНИЙ ГИЛИ ГОСТАНЕНИЯ
- **Представляет строку символов Unicode.**
- инПевранет присваивать и изменять строковые БЪЙГЕРФФЕЙС ҙӈӓӌӪӸѬ҈ **Индерфейе**
- − ГМРС⊝МВ ределенного пользователем класса,
- КОНОВВНАЧИ СПОРУСТАНИЕ НОСКИОНСТ быть модифицирована. наследования.

## Ƿравила

Ƿравила объявления переменных:

- Имя переменной может начинаться с буквы в верхнем или нижнем регистре. Имя может содержать буквы, цифры и символ подчеркивания (\_).
- Первый символ в имени переменой должен быть буквой и не может быть цифрой. Подчеркивание также допустимый первый символ, но он не рекомендуется для начала имени.
- Язык С# чувствителен к регистру; таким образом переменные с именами count и Count - две разные переменные.
- Ключевые слова С# не могут быть использованы в качестве имен переменных. Если вам необходимо использовать ключевые слова C#, используйте символ '@' как префикс.

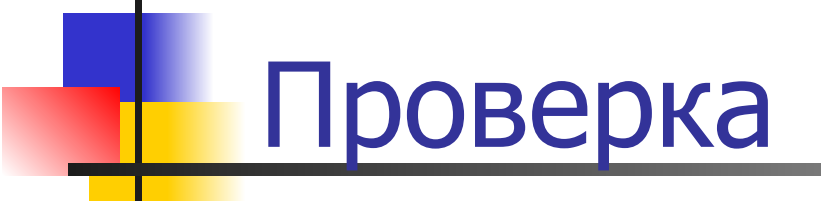

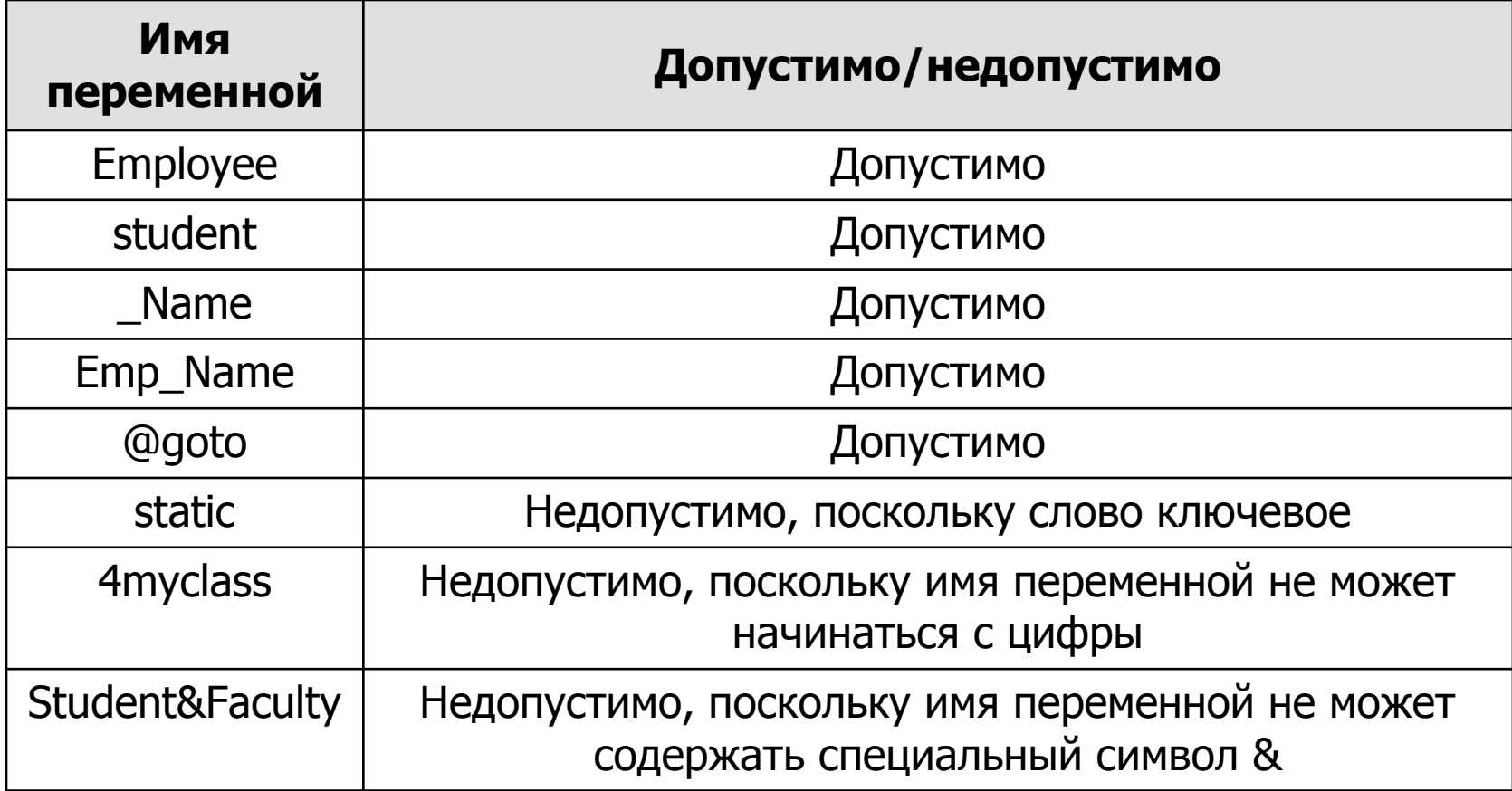

# Объявление

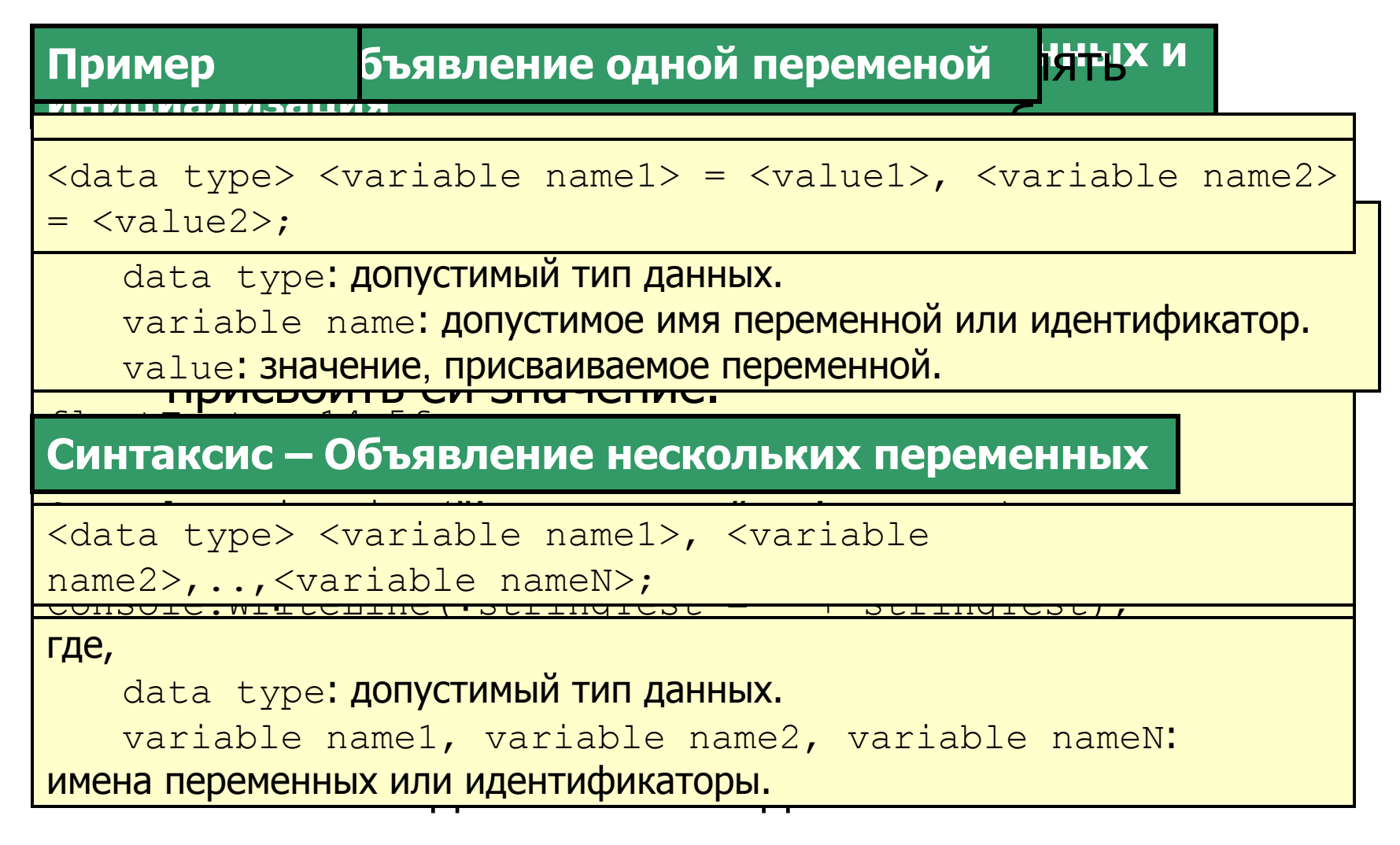

Занятие 2 - Комментарии и XMLдокументация

## На втором занятии, **Комментарии и XML**документация, вы научитесь:

- Описывать комментарии в С# приложениях.
- Объяснять XML-документацию исходного кода.

# Ƕпределение 1-2

## **Комментарии**

- Предоставляют информацию о части кода.
- Делают программу более читаемой.
- Помогают программисту объяснить цель использования редких переменных или методов.
- Идентифицируются с помощью специальных символов.
- Игнорируются компилятором при выполнении программы
- $\blacksquare$  С# поддерживает три типа комментариев:
	- Однострочные комментарии
	- Многострочные комментарии
	- XML-комментарии

# Определение 2-2

### **ХПЭЦексовгразни анализоммеент гариии**

- $\blacksquare$  XIM la encorangene main gapage ana buanda region (///). ВСОРНИЗНАЯ ФРЪДАНИЯ ИЛИНДИВСРВОВДОНИКА (/\*)
	- **<u>ӄӚ҈ѻѨ҈ѻ҈ӇӉѴ҈Ѭ҈ӣЍѲ҈ѢҪҖҎӅҀ҈ҡѻ҈ӍӉҜ҈ѲҊҧҘӯ҈ӅӃѸҬѲҏ҃ӯҲҊӃӅҼӅѴҼҬ</u>** ВЕРГАНИЕ В ХМL-тэги. Вам необходимо создать **ХМНОГОСДОСУЧЕКЬТА ВКОМ МЕНЬ ТВО МИНЕНАЛИ СЕКТЬ**

**ВСТАВЛАНЫ МАЖЛУ НАЧАЛЬНЫМ И КОНАЧНЫМ** 

```
/// <summary>
```

```
/// Вы в тэге XML называемом summary.
```

```
/// </summary>
```
перемножает два числа, делит результат на 2 и выводит частное \*/

```
int doMult = 5 * 20;
int doDiv = doMult / 2;
Console. WriteLine ("Quotient is:" + doDiv)
```
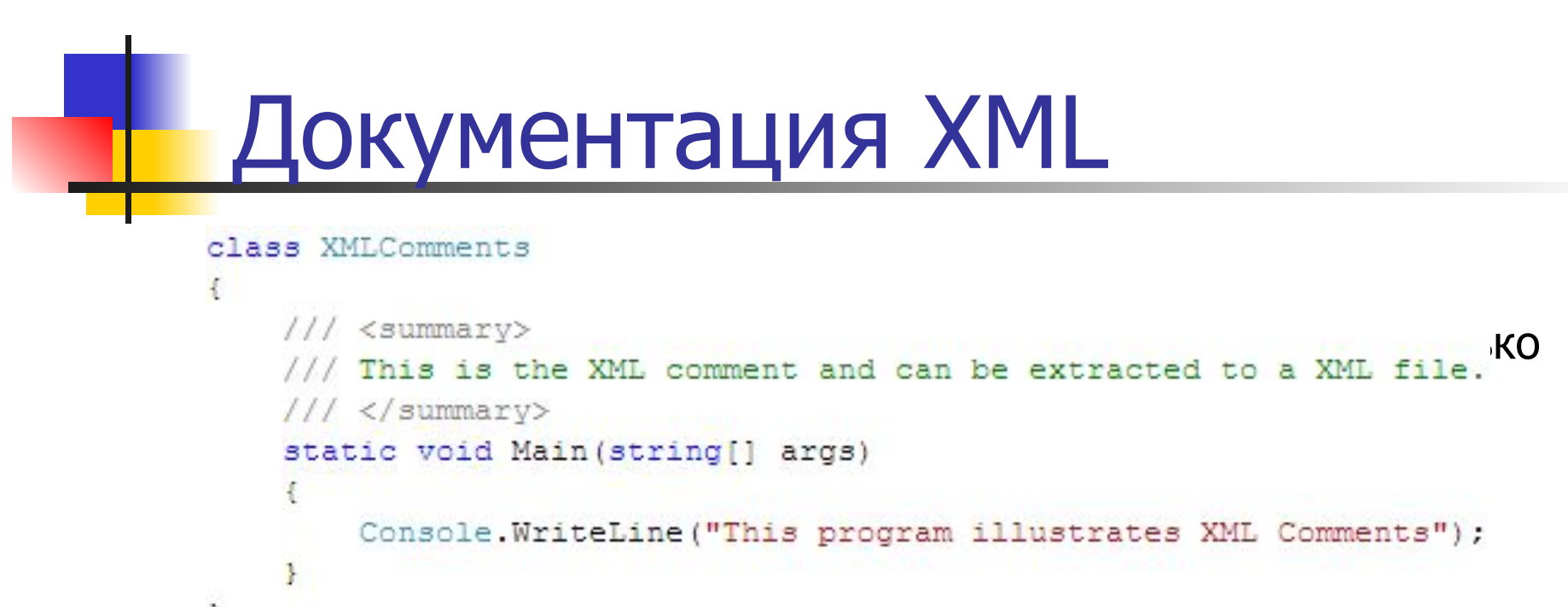

рианные в коде. В этом случае вы можете создать **Синтаксис** умент, который будет содержать всю необходимую

 $\frac{1}{1}$   $\frac{1}{100}$ csc /doc: <XMLfilename.xml> <CSharpfilename.cs>

#### — Для создания XML-документа вы должны использовать и должны использовать окношения и должны использовать окно<br>Вы должны использовать окношения использовать окношения использовать окношения и должны использовать окношения где,

Visual Studio 2005 Command Prompt. <code>XMLfilename.xml:</code>имя создаваемого <code>XML</code> файла . CSharpfilename.cs: имя С# файла, из которого извлекаются XML-комментарии.

## Ƿредопределенные XML тэги

- XML-комментарии вставляются в XML-тэги.
- Эти тэги могут быть предопределенными или определенными пользователем.

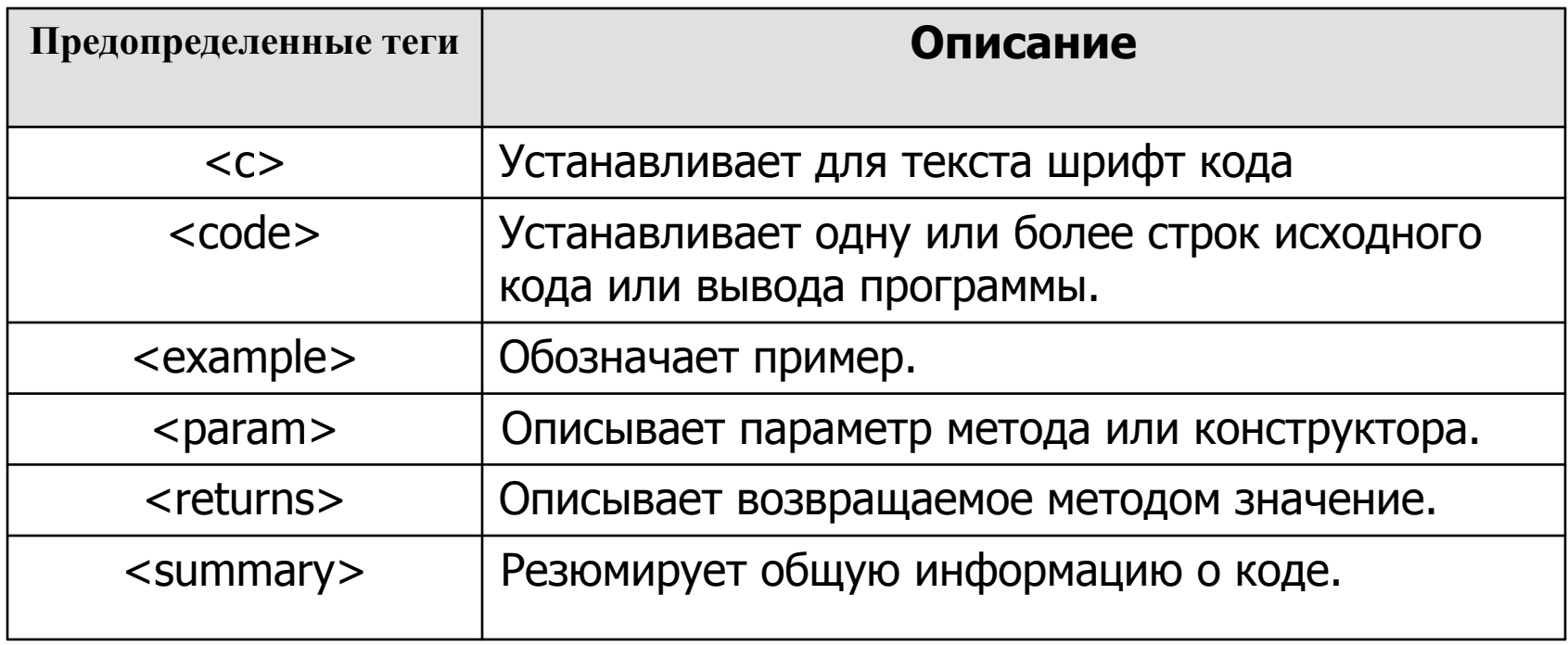

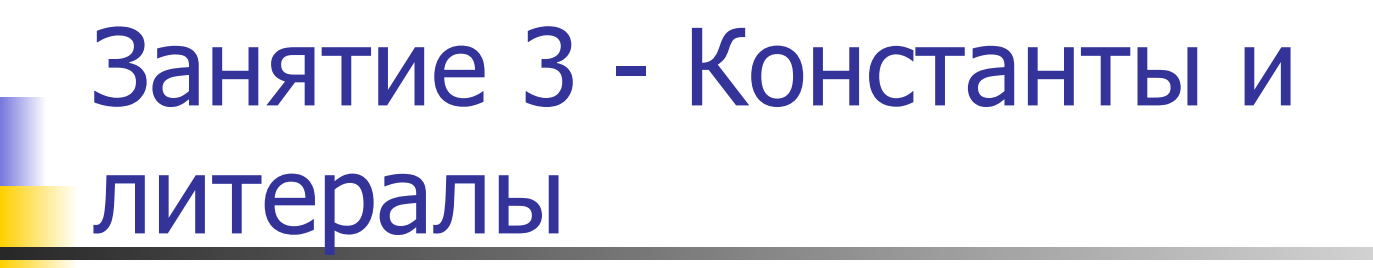

На третьем занятии, Константы и литералы, вы научитесь:

- Описывать константы в С#.
- Перечислять различные типы литералов.

## Необходимость констант

- Константы в  $C#$  это фиксированные значения, присвоенные идентификаторам, которые не меняются при выполнении кода.
- Константы определяются тогда, когда значения должны быть фиксированными и повторно используемыми или для предотвращения их модификации.

## Константы

Синтаксис сонстанты могут быть определены для всех

типов данных.

const float \_pi = 3.14F;

float radius =  $5$ ;

float area = \_pi \* radius \* radius;

Console.WriteLine("Area of the circle is " + area);

объявляется как константа.

data type: Тип данных константы.

identifier name: Имя идентификатора, который содержит и паме диту.<br>Для собиналась при поведительных типов. константу.

value: Фиксированное значение, не изменяющееся во время выполнения кода.

■ Для объявления идентификатора как константы, используется ключевое слово const в объявлении идентификатора. Компилятор идентифицирует константы при компиляции по ключевому слову const.

# Использование литералов 1-4

- В Отитералието типовностофана ведле; присвоенное
- Лераменной минералы анте.
- Целые литералы
- Вещете вы метель для любого  $\tau$ ипа данных  $\Omega_{\tau}^{\#}$ • СИМВОЯБНЫ<del>Е</del> литералы
- Строковые литералы
- Нияловые литералы могут содержать суффикс в ■ Null Literal
- виде символа алфавита, определяющего тип данных литерала. Литералы могут быть в верхнем или нижнем регистре. Например, string bookName =  $"Csharp".$

# Использование литералов 2-4

### **Целые литералы Логические литералы**

• Целическите ралты раслы типорутсвам выская тантаамения: **даюных intelations of your condity of the set of the fact of the fact of the fact of the fact of the fact of t** 

**ных** литералов включают U, L, UL или LU. U

laчает uint или ulong, L обозначает long. UL и **Пример**

bool val = true;

## Пример

**л**огический литерал, присвоенный переменной val.

 $long val = 53L;$ 

### где,

53L: целый литерал, присвоенный переменной val.

# Использование литералов 3-4

### **Вещественные литералы Символьные литералы**

• Вем вольные лемперара периры авиноя си пипи пам данных chaat**Символьн(по литералние)да**ecimal. **вак это чивата в педициали в односу в судинко**, добавляемый

после присваиваемого значения. Вещественный пример рал может заканчиваться на F, D или M. F

```
обозначает float, D обозначает double и M.<br>seed NM s
char val = 'A':
```
обозначает decimal.

```
где,
```
гд<del>е,</del><br>————————  $\tt{A:}$  символьный литерал, присвоенный переменной  $\mathtt{val}.$ 

```
float val = 1.66F;
```
где,

1.66F: вещественный литерал, присвоенный переменной val.

# Использование литералов 4-4

### **Строковые литералы Null Literal**

■ Есть два типа строковых литералов в C#, обычные и дословные. " Null-литерал имеет только одно значение - null.

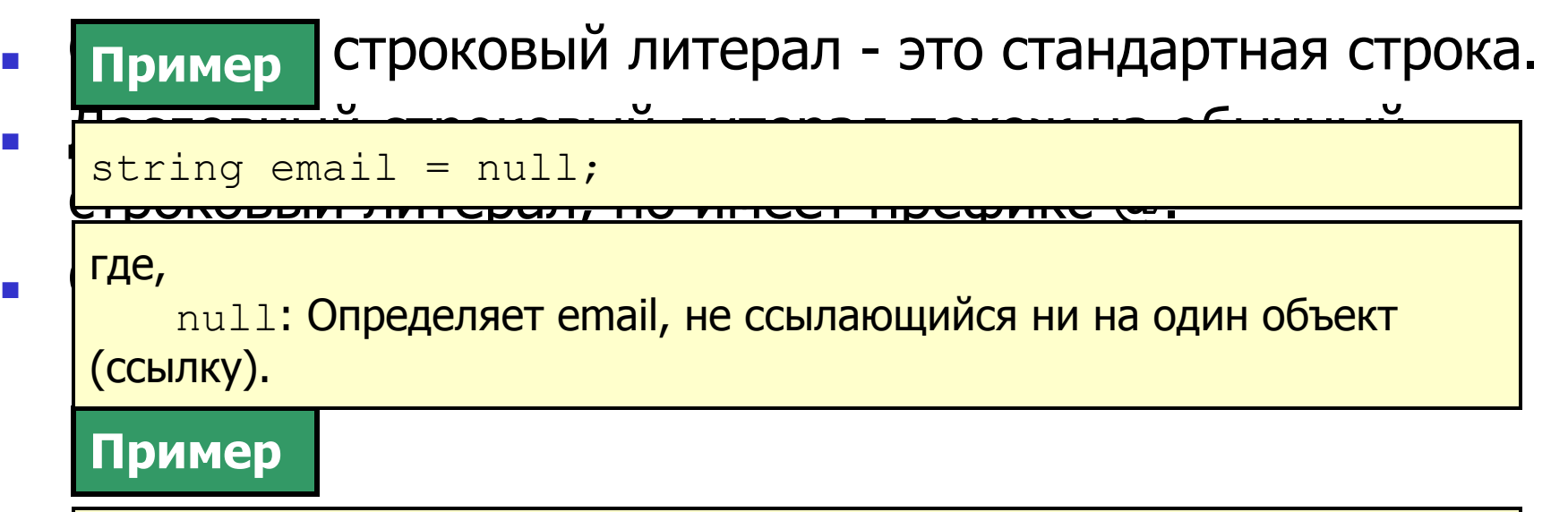

```
string mailDomain = "@gmail.com";
```
где,

**@gmail.com: дословный строковый литерал.** 

Занятие 4 - Ключевые слова и escapeпоследовательности

На четвертом занятии, Ключевые слова и escapeпоследовательности, вы научитесь:

- перечислять ключевые слова в С#.
- Перечислять и объяснять символы escapeпоследовательностей.

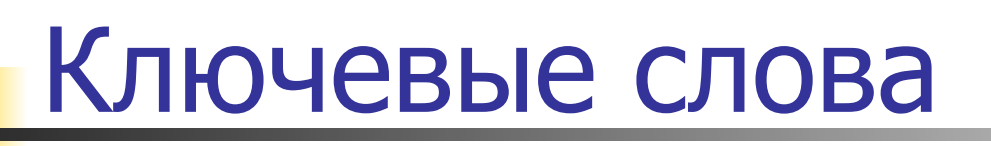

• Ключевые слова - это зарезервированные слова, которые обрабатываются компилятором отдельно.

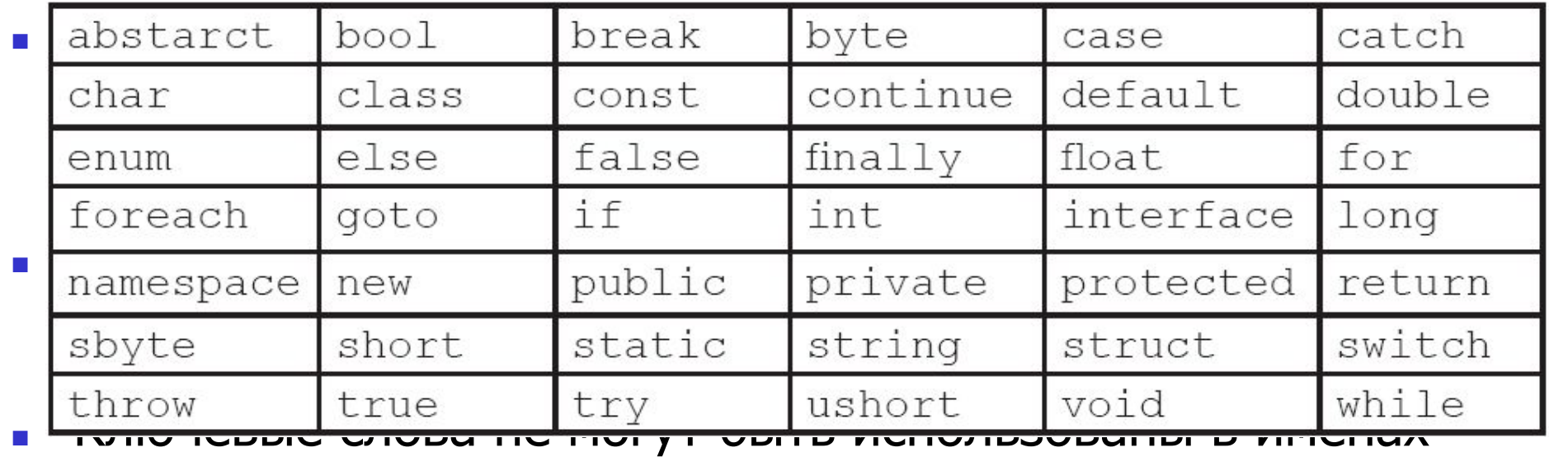

переменных, методов или классов (за исключением случаев использования префикса в виде символа "@").

## Необходимость в символах escapeпоследовательностей

- Рассмотрим фонд заработной платы в какой-либо организации.
- Одна из его функций показывать месячную зарплату, при этом каждое значение должно выводиться в новой строке.
- Программист хочет написать код, который всегда печатает зарплату в новой строке вне зависимости от длины строки, представляющей размер заработной платы.
- Для этого используются escapeпоследовательности.

# Определение

- езсаре-последовательности это<br>боратного слэша сообщает компилятору,<br>фный символ отмечен как непечатный. обратного слэша (
- Например, \п используется для добавления новой<br>Символы escape-последовательностей<br>строки подобно клавише Enter на клавиатуре.<br>используются для реализации специальных

непечатных символов, например, новой строки,

- ВДИН СЧИСТО ПРОВВЕТЕЛЯ С ПРИ ВВВЕТ В ЛЕНОСТКИ ДОЛЖНЫ всегда заключаться в двойные кавычки.
- Непечатные символы используются при форматированном выводе для повышения удобочитаемости.

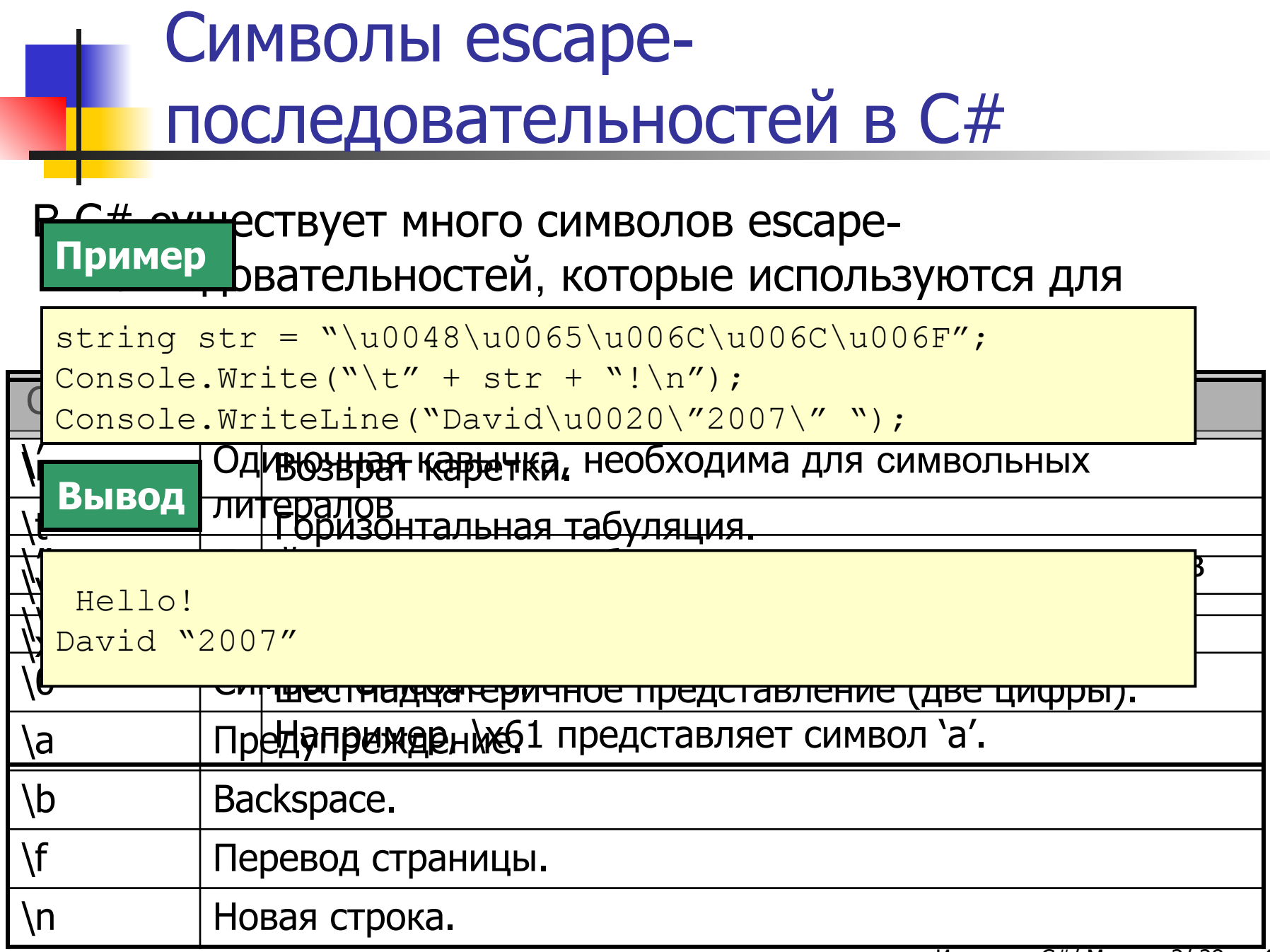

# Занятие 5 - Ввод и вывод

- ǵа последнем занятии, **Ввод и вывод**, вы научитесь:
- Описывать методы консольного вывода в  $C#$ .
- Описывать операции консольного ввода в С#.
- Объяснять спецификаторы форматирования в  $C#$ .
- Объяснять спецификаторы форматирования даты и времени.

## Консольные операции

- . **Пробякия АНИЕ ВИЛЯ ВАРССА В ВЕР ВЯЛАНИТ СВРЕ**ПОЛНЯ ЕМЫЕ
	- КСТАНДАРГАНСТАКОМАНДНОЙ СТРОКИ С ИСПОЛЬЗОВАНИЕМ
		- СНЯРДАНЭГРАМЫЙ КОНОРНА- берет ввод и передает его в консольное приложение для обработки.
- Все консольные приложения состоят из трех
	- подоркевы рирен операнный мероорозуются в

**В Эти потоки связаны с устройствами ввода и** 

о перации ввода я бъемда.

ошибках на мониторе.

мониторе.

**■ Стандартный err**

- ПСТАНДАВЕННЫЙ ООНИ СУДНИИ, ПОТОМУ ЧТО ОНИ ЛЕГКО
	- Ско<del>андартируй от согтора циолу авто в согтала</del> на
	-
	-

• В КОСОР ПОРМАНЕ ОПЕРАЦИИ СЛЕГКО КОНТРОЛИРУЮТЕЙ

в подба компьетерной системно обрабатывают

о**пандартный сис**темой потому что они зависят от

у<del>са рай</del>ет в ввода ок вывода комплятерной системы.

<u>ŚTAHAJNETH HIBODA OKRAJEJOJĄ RZHUPARTTEOOPOLICHUMA END</u>

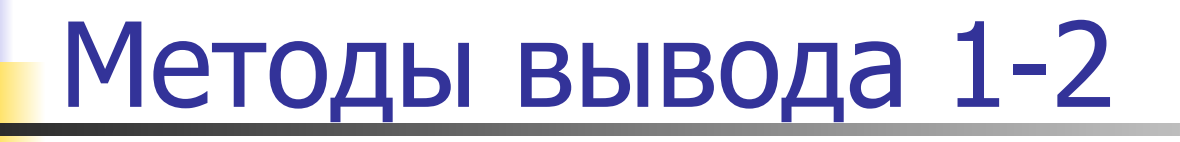

 $\mathbf{CoR}\mathbf{\textcolor{red}{\mathcal{S}H}}$  вственнопраные операции содержатся в **КДАССЕ GODS ALE ПРОСТРАНСТВА ИМЕН** System. ■ Записывает любой тип данных.

вывода данных в консоль вам необходим **Синтаксис**

console.Write("<data>" + variables);

где,

data: Заданная строка или символы escape-последовательности, методами в союз самостических советах союз советания и советании и советания и советания и советания и советан<br>В советании по советания и советания и советания и советания и советания и советания и советания и советания и

variables: Заданные имена переменных, значения которых вывода: должны быть выведены на консоль.

- Console.Write()
- Console.WriteLine()

# Ǵетоды вывода 2-2

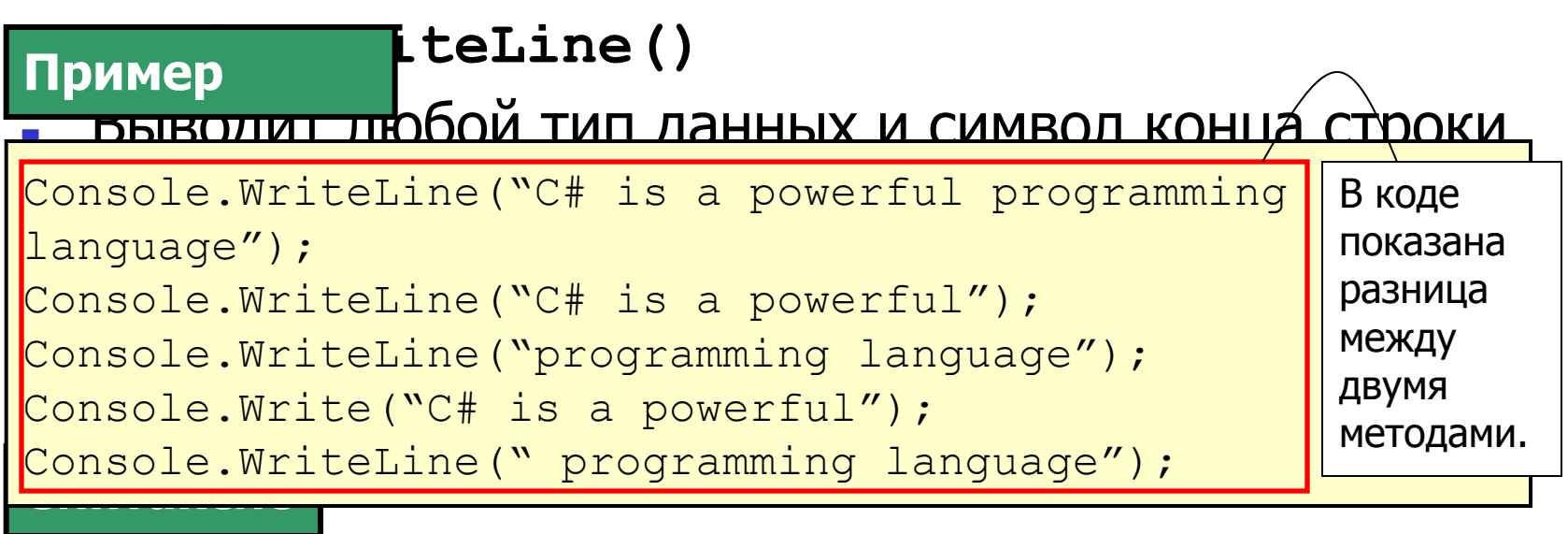

.WriteLine("<data>" + variables); **Вывод**

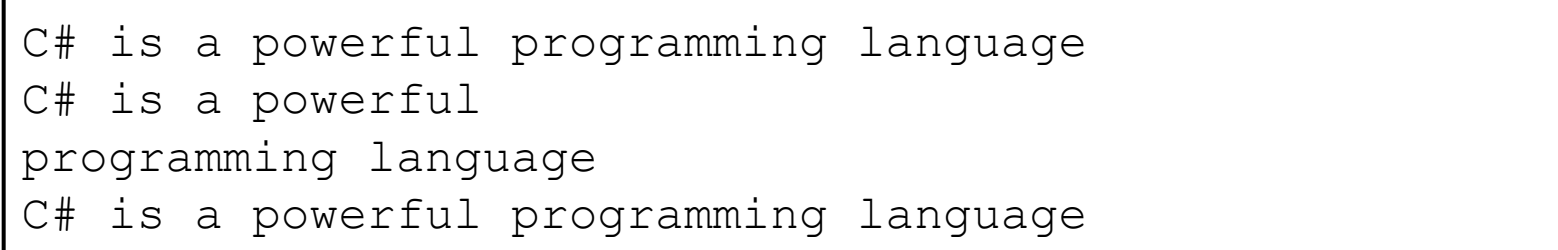

## ǻказатели места заполнения

Пример и WriteLine() и Write() принимают список

```
параметров для форматирования текста перед выводом. 
result = 100 * number;Console.WriteLine("Result is \{0\} when 100 is multiplied |by {1}", result,number);
CONSOIE. WIICELLINE (RESUIC IS (0) WHEN ISO IS UIVIU
  основании номеров переменных в списком.<br>Согласните перемеров переменных в списком.
int number, result;
number = 5:result = 150 / number;
Console.WriteLine("Result is {0} when 150 is divided by 
{1}", +result, number);
```
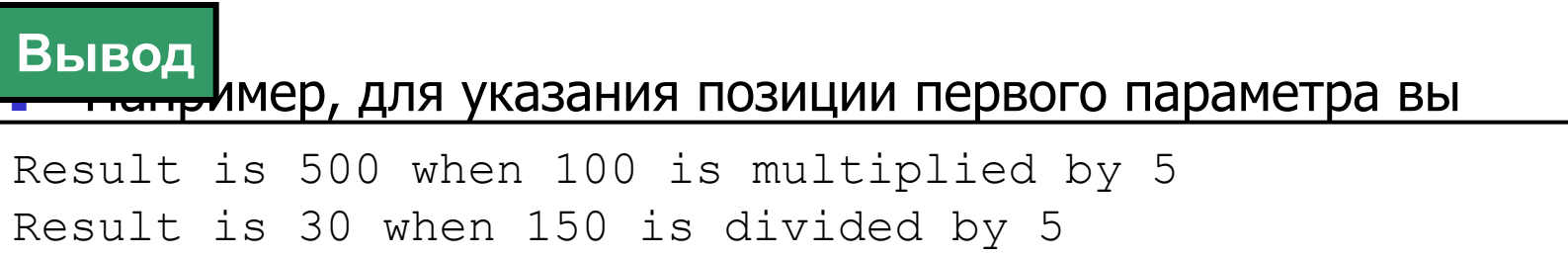

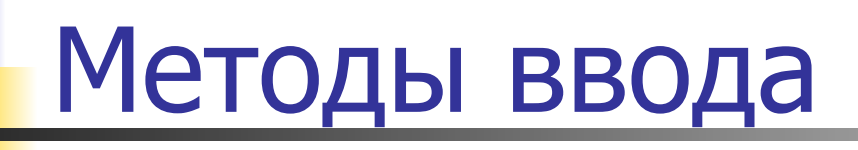

#### **I** для чтения данных вам необходим стандартный поток ввода. **Пример**

```
name = Console.ReadLine();
Console.WriteLine("You are {0}",name);
string name;
Console.Write("Enter your name: ");
```
### **Вывод**

МЕТОЛЫ ВВОЛА, КОТОРЫЕ ПОЗВОЛЯЮТ ПРОГРАММНОМУ

Enter your name: David Blake<br>V

You are David Blake

стандартного устройства ввода:

- **■ Console.Read()** ǿитает один символ.
- **■ Console.ReadLine()** ǿитает строку.

# Методы преобразования

#### ReadLine() может также использоваться для ввода целых значений. **Вывод**

```
Enter the salary: 3450.50
Name: David Blake, Age: 34, Salary: 3450.50<br>USOKNAWO – Consolo BoadLine():
aye = Convert.iointsz (Consore.Keauline());<br>Console.Write("Enter the salary: ");
salary = Convert.ToDouble(Console.ReadLine());
Console.WriteLine("Name: {0}, Age: {1}, Salary: {2} ",
Enter your name: David Blake
Enter your age: 34
userName = Console.ReadLine();
Console.Write("Enter your age: ");
age = Convert.ToInt32(Console.ReadLine());
userName, age, salary);
```
## Ƕпределение спецификаторов числового форматирования

### <del>— С <sup>Д</sup> от п</del>риакаб раз за вар на риматировании я на это ний с аксис **в ввользанием волеш, иколю алеров толовового**я для **Синтаксис**

Console.WriteLine("{format specifier}", <variable name>);

<mark>дров ра нији прат</mark> специонального в фигурные скобки.<br>В фигурные серверовый в фигурные скобки.

где,

■ ǵапример, вы можете вывести восьмеричное значение как десятеричное, используя ■ Ǽигурные скобки должны быть заключены в variable name: имя целой переменной.format specifier: числовой спецификатор форматирования.

С**двоиние «кавычки** рматирования.

- В С# вы можете преобразовывать числовые з**ца**чения в различные форматы. • ЗРАЗСИСНО ЯНЗУЕТСЯ В МЕТОДАХ ВВІВОДА КЛАССА
- Например, вы можете выводить большие числа в экспоненциальном формате.

## Некоторые спецификаторы числового форматирования

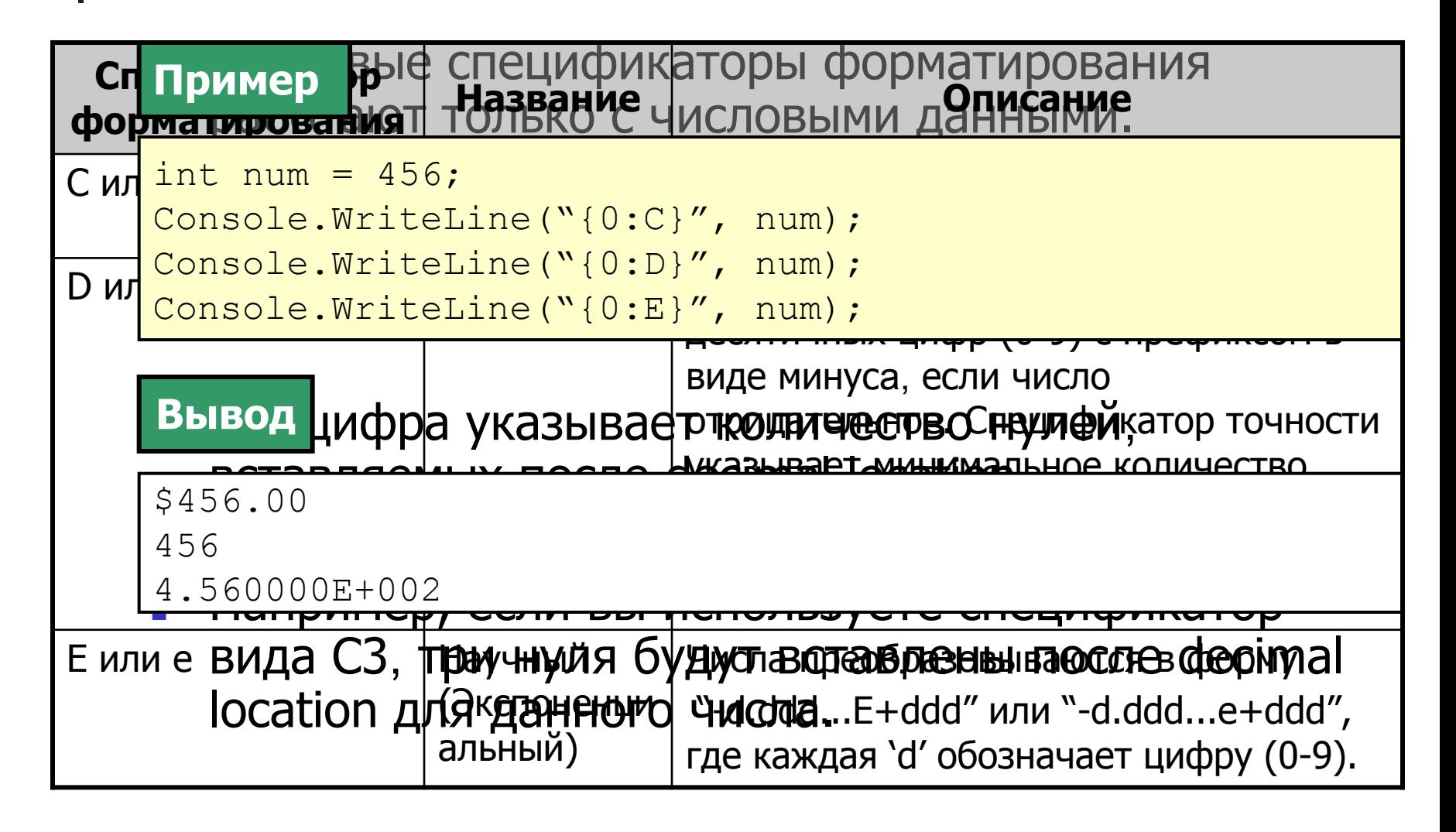

## Еще числовые спецификаторы форматирования

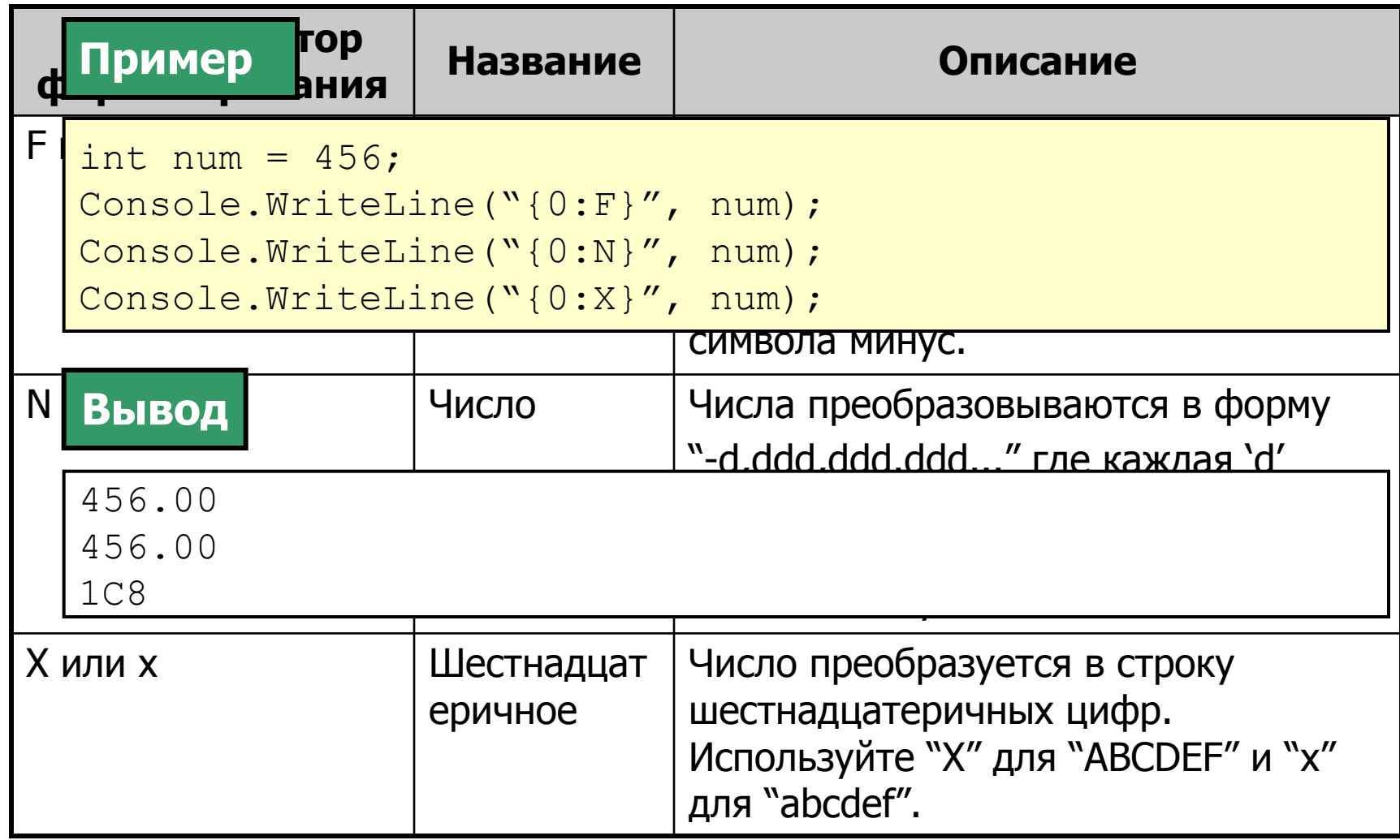

## ǹтандартные спецификаторы форматирования даты и времени

#### рикаторы форматирования даты и времени пиальные символы, позволяющие вам **Синтаксис**

Console.WriteLine("{format specifier}", <datetime object>);

 $\Box$ 

где,

,<br>format specifier: Спецификатор форматирования даты и времени. datetime object: Объект класса DateTime.

- Гринвичское время (GMT), то вы можете выводить его с использованием аббревиатуры GMT, используя спецификаторы форматирования даты и времени.
- Спецификаторы форматирования даты и времени позволяют вам выводить дату и время в 12-ти и 24-х часовых форматах.

Некоторые стандартные спецификаторы форматирования даты и времени 1-2

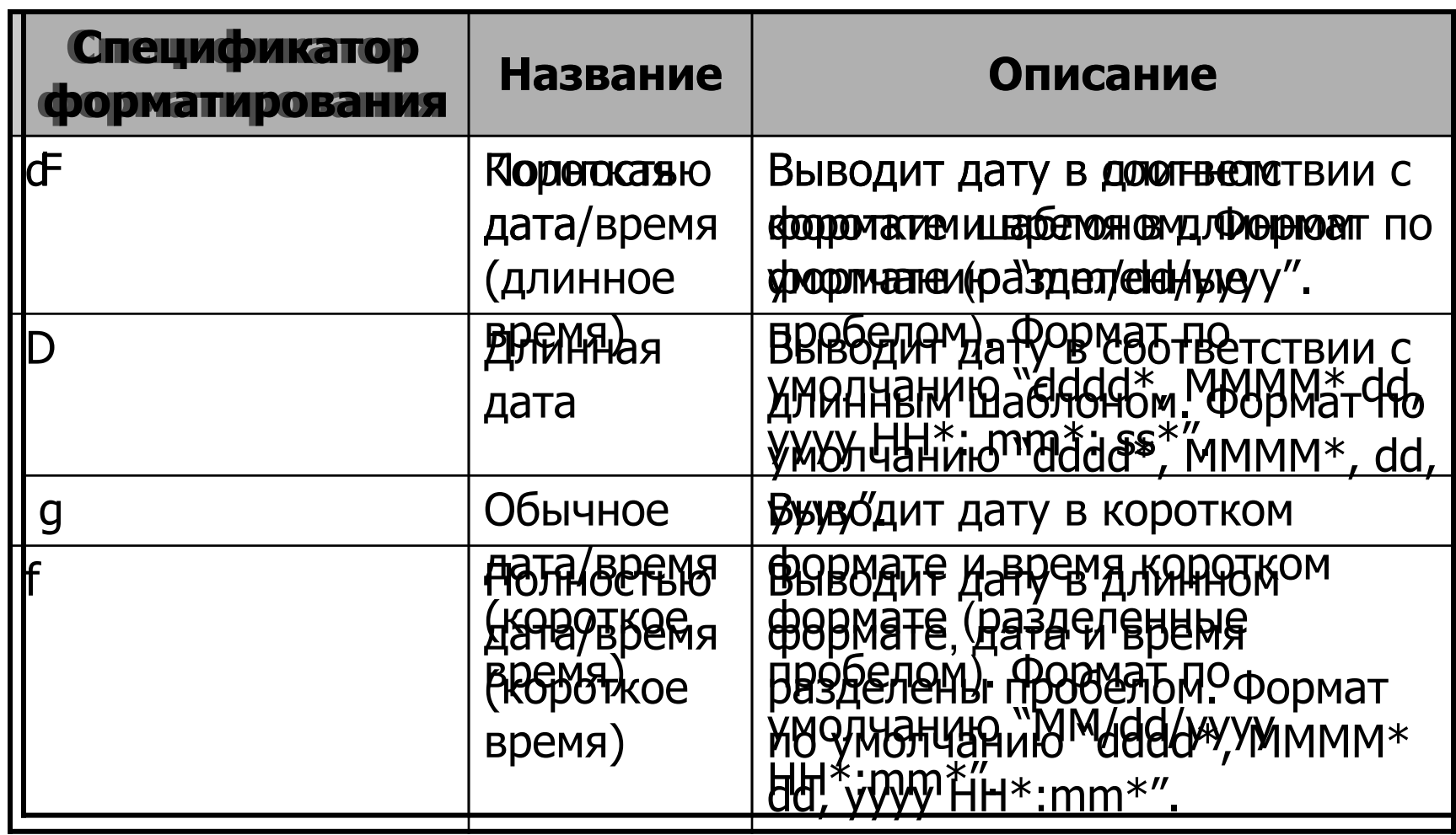

Некоторые стандартные спецификаторы форматирования даты и времени 2-2

### **Вывод**

```
Short date format(d): 23/04/2007Long date format (D): Monday, April 23, 2007
Full date with time without seconds (f): Monday, April
23, 2007 12:58 PM
Full date with time with seconds (F): Monday, April 23,
// Возвращает полностью дату и время без секунд
2007 12:58:43 PM
Short date and short time without seconds
(g):23/04/2007 12:58 PM
// Возвращает полностью дату и время с секундами
```

```
Console.WriteLine("Full date with time with seconds 
(F): { 0:F } '', dt } ;
// Возвращает короткую дату и время без секунд
Console.WriteLine("Short date and short time without 
seconds (q): \{0:q\}", dt);
```
## Еще стандартные спецификаторы форматирования даты и времени 1-2

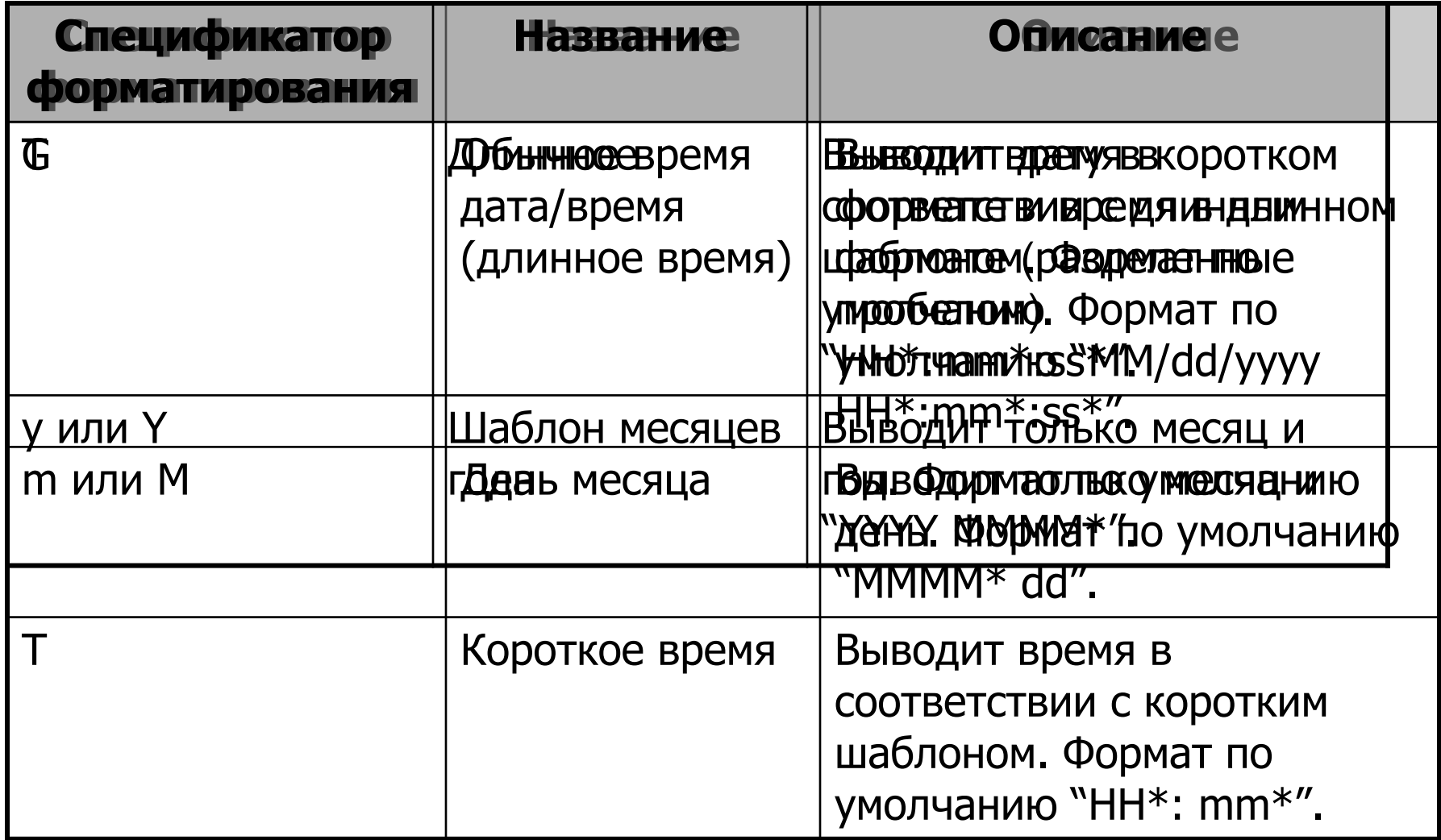

## Еще стандартные спецификаторы форматирования даты и времени 2-2

### **Вывод**

```
Short date and short time with seconds (G):23/04/2007
12:58:43 PM
Month and day (m):April 23
Short time (t):12:58 PM
Short time with seconds (T):12:58:43 PM
Year and Month (y):April, 2007
Console.WriteLine("Month and day (m):{0:m}", dt);
// Возвращает короткое время
Console.WriteLine("Short time (t):{0:t}", dt);
// Возвращает короткое время с секундами
Console.WriteLine("Short time with seconds (T):{0:T}", dt);
// Возвращает год и месяц - Y также может быть использовано
Console.WriteLine("Year and Month (y):{0:y}", dt);
12:58:43 PM
```
## Заключение 1-3

### **Переменные и типы данных в C# Комментарии и XML-документация**

- Комментарии и спользуюте ядли предоставления де**камыных трихи**й памити различных чарданя мода.
- Вы Вы ожеже теставия в экомментарий, данные мв дв**оёремея бра**тный слэш (//) перед пояснением к В∪#Ип данных указывает вид данных, хранящихся в ко<del>д</del>уп
- **Неременной Р** — ТИП данных может быть любым типом-значением • ХМН-комментарии начинаются с тройного обратного слэша (///) и заключаются в XML-тэги.
- или ссылочным типом. ■ Вы можете создать XML-документ, который будет содержать все XML-комментарии.

## Заключение 2-3

### Кл**ючевые ты оваит Еваар**е последовательности

- Клюбечевые сы овато эта то те е словые четов в которые вы прежер прежере антинисти выполнении программы.
- Вы Лнете пражнате это офиквов ратованные в значения, которые переемденния ыменнодировых пилетелаторы.
- Esdampermoxetteen, овределяют констанствеции и литералы для сим вобоыт, октомор и данным администвует обратный слэш.
- Символы escape-последовательностей позволяют выводить непечатные символы.

# Заключение 3-3

## **Ввод и вывод**

- Console.Read() и Console.ReadLine() методы ввода, которые всегда возвращают строковое значение.
- Вы можете преобразовать строковое значение в другой тип данных, используя методы преобразования класса Convert.
- Console.Write() И Console.WriteLine() методы вывода.
- Спецификаторы форматирования позволяют вам настроить вывод в окно консоли.